**Synergetik** est spécialisée dans l'installation et la supervision de fermes photovoltaïques. Implémentée dans la région de Montélimar (26), elle supervise prés de 100 fermes photovoltaïques et souhaite en intégrer 300 autres dans les années à venir. Afin d'augmenter son avantage concurrentiel, l'entreprise souhaite développer une solution de monitoring universelle personnalisée.

# **Objectifs :**

 **Objectif <sup>1</sup> : Communiquer avec des onduleurs,**

 **compteurs et autres appareils**

- Environnement Linux embarqué

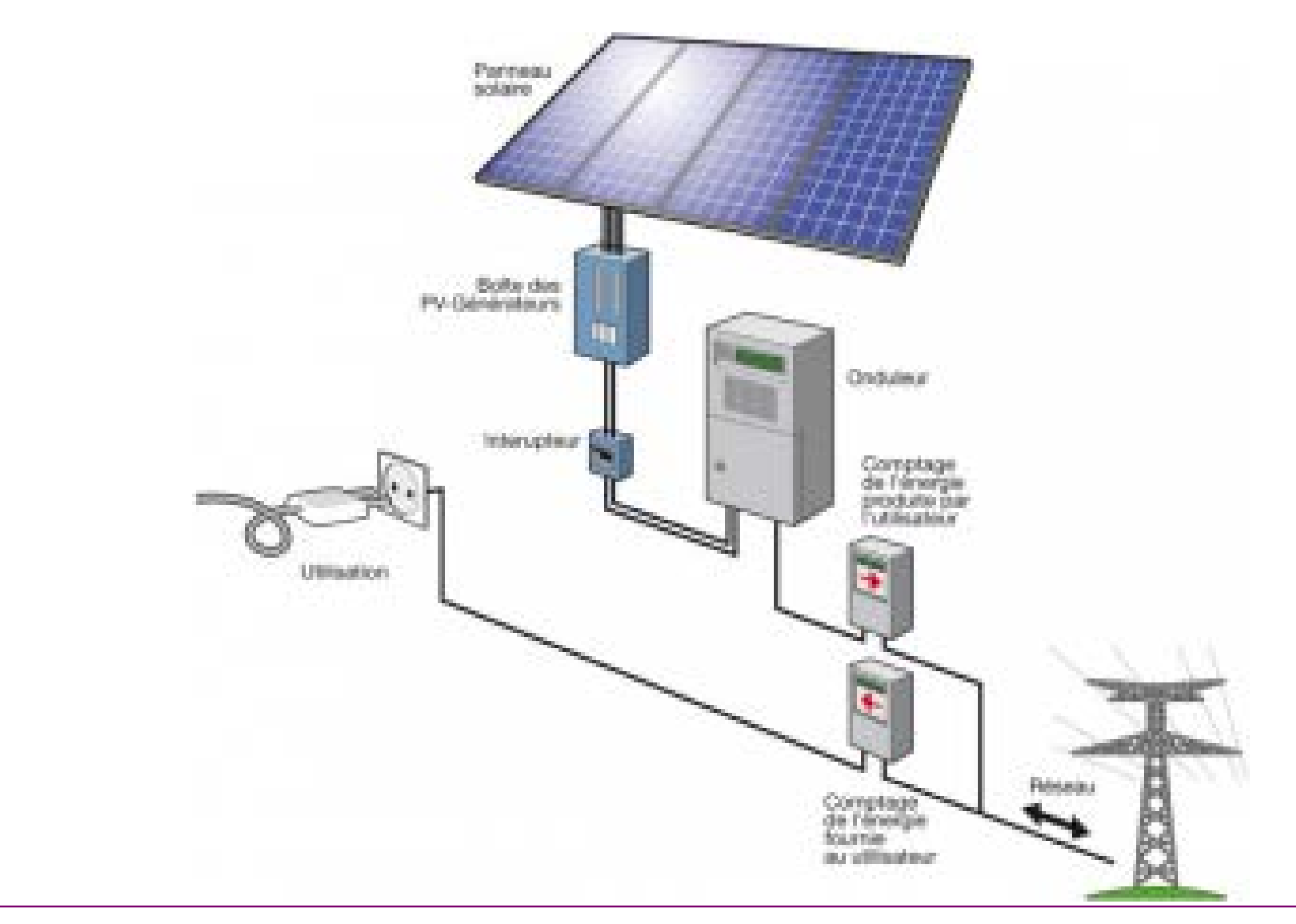

### **Objectif 2 : Emettre ces données en ligne**

- Serveur FTP

#### **Objectif 3 : Décrypter les données et les stocker** - Gestion protocolaire

#### **Objectif 4 : Rendre ces données accessibles en ligne** - Interface web

**Étude des besoins**

 Etablissement d'un cahier des charges en accord avec l'entreprise. Mise en place d'un diagramme de Gantt et d'un tableau « prévention des risques ».

## **Analyse fonctionnelle**

 Les fonctions établies sont classées : fonctions principales, fonctions secondaires et fonctions contraintes.

## **Contexte : 1. Contexte et objectif**

 Le temps de chaque fonction est estimé.

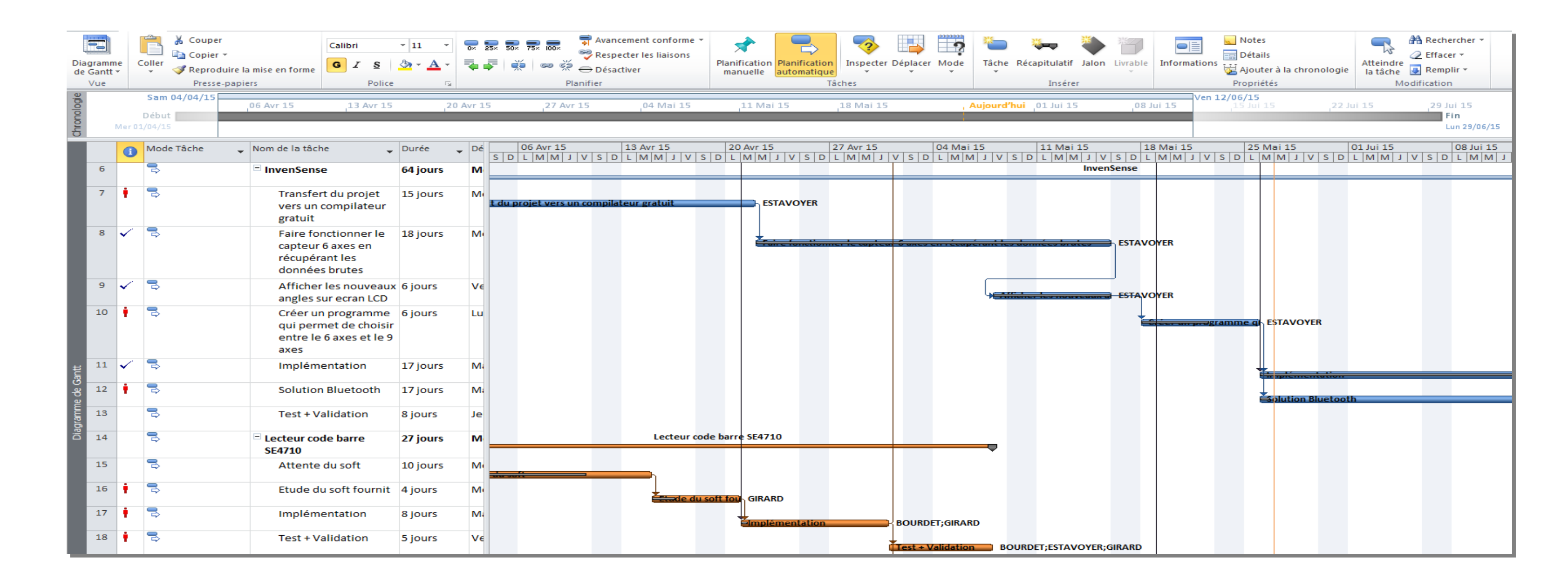

## **Développement/Recettes**

 Chaque module est implémenté sur une plateforme à environnement Linux.

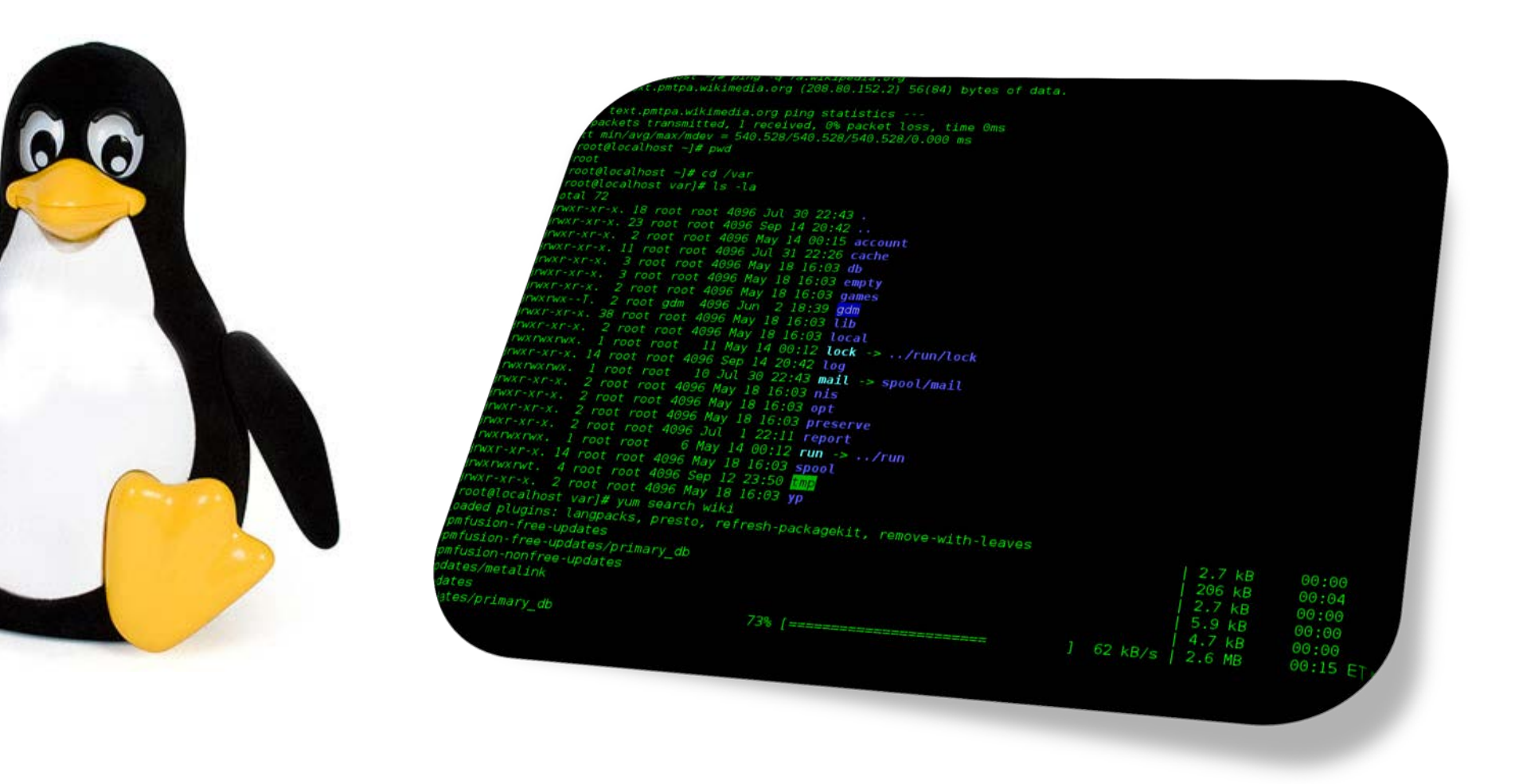

 **Recettes** : test et validation de chaque fonctionnalité implémentée.

**2. Méthodes et développements**

**Mots-clés : ARM Cortex A9, Linux, RS485, GPRS, Ethernet, Protocoles de communication, Logstash, PHP, MySQL**

### École nationale supérieure en systèmes avancés et réseaux

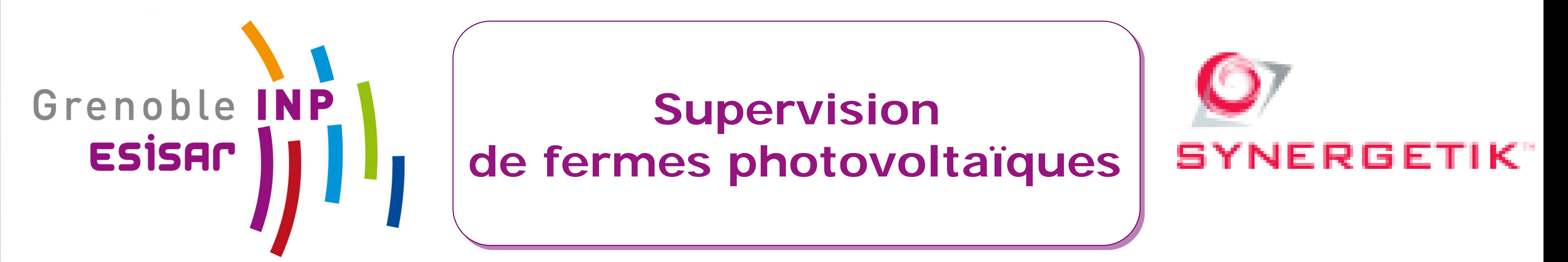

### **Documentations**

 Fournir à Synergetik tous les documents permettant de comprendre et continuer les travaux de l'équipe étudiante, ainsi que les notices d'utilisation de chaque fonction effectuée.

### **Résultats**

 Transmission de bout en bout des informations relatives aux centrales. Présentation des données aux clients sur une interface dédiée.

### **Déploiement**

 Installation sur plusieurs fermes photovoltaïques de prototypes fonctionnels en situation réelle. Déploiement sur un serveur web de l'interface en ligne

**3. Résultats et conclusion** 

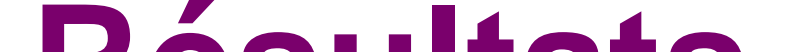

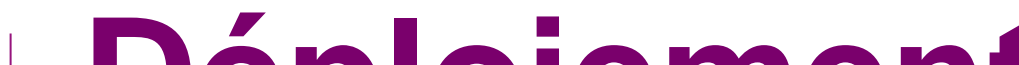